## Terceira Lista de Exercícios - Escalonamento Estático

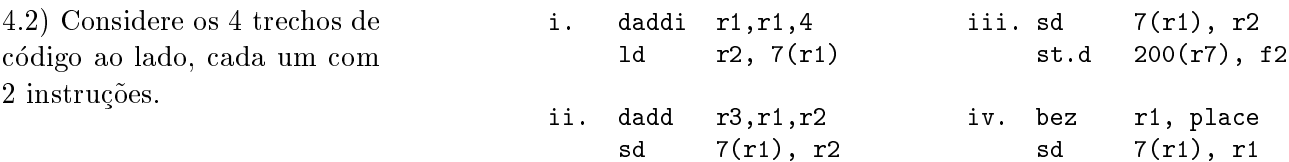

(a) Para os fragmentos (i-iv), identique cada tipo de depend^encia que um compilador encontraria (pode não haver dependência) e aponte qual dentre fluxo de dados, re-uso de nome, ou estrutura de controle, causa a dependência. (b) Supondo execução não-especulativa, para cada fragmento discuta se um compilador poderia escalonar as duas instruções.

4.3) Considere o laço simples da Seção 4.1 (abaixo). Suponha que o número de iterações é desconhecido, embora grande. (a) Encontre o número ótimo teórico de desenroladas, com base nas latências da Fig 4.1. São necessários 2 laços distintos. (b) Qual é o número máximo real de vezes que o laço simples da Sec 4.1 pode ser desenrolado usando o código MIPS dado? Qual é o recurso limitante? Mostre como aumentar o número de vezes que o laço pode ser desenrolado ao transformar o código para que este faça uso menos intensivo do recurso limitante. De quanto esta transformação melhora o desempenho? (c) Para o CdI do MIPS, quais parâmetros adicionais limitam o número de vezes que este codigo pode ser desenrolado? Pista: Quando encontrar um par^ametro limitante, suponha que o recurso que ele define é ilimitado e então procure por outro parâmetro e repita enquanto necessário.

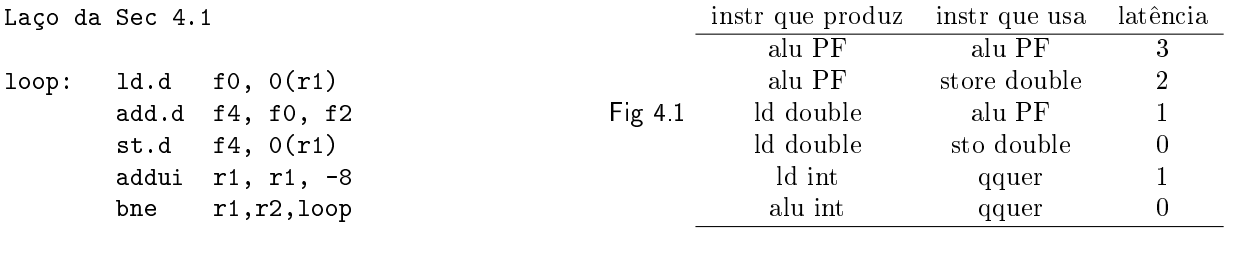

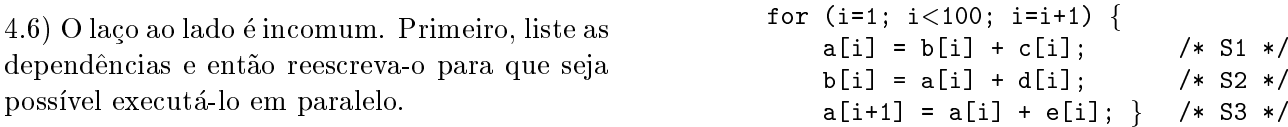

4.10) Neste exercício completa-se a transformação de código iniciada no exemplo de software-pipelining do laco na página 330.

(a) Iniciando com a solução dada no exemplo, escreva o código para o laço completo, adicionando os trechos inicial e final. Suponha que serão executadas muitas iterações. Não é necessário mostrar o código para inicializar a variável de indução ou incrementá-la. Usando as latências da Fig 4.1 e supondo que o desvio consome 1 ciclo (branch-delay slot), escreva uma expressão para o calcular o tempo total de execução deste laco para incrementar todos os elementos de um vetor. loop: ld.d f0, 0(r1)

(b) O código original do laço pode executar somente uma iteração. Escreva o código completo para o laço com software pipelining que permita uma, duas ou tantas iterações quantas necessárias para cobrir o vetor. Então, para completar sua resposta, escalone e possivelmente transforme o código para que ele possa executar conm somente duas bolhas, e mostre onde estas bolhas ocorrem. Use as latências da Fig 4.1, e use desvios que sempre executam uma instrução no branch-delay slot de 1 ciclo.

4.11) No laço do exemplo de *software-pipelining*, considere que a latência do add.d seja 5 ciclos. O laço terá então uma bolha. Mostre como este laço pode ser modificado com pipelining e desenrolado para eliminar a/s bolha/s. O laço deve ser desenrolado o mínimo possível (1 vez). Mostre os trechos inicial e final.

add.d f4, f0, f2 st.d f4, 0(r1) addui r1, r1, -8 bne r1,r2,loop